[Accueil](https://outilstice.com/) » [Utilitaires](https://outilstice.com/category/utilitaires/) » Tous les outils en ligne pour détecter les plagiats et les contenus dupliqués

# Tous les outils en ligne pour détecter les plagiats et les contenus dupliqués

Comment détecter les plagiats ? Le web regorge d'outils qui permettent en quelques secondes de vérifier si un texte est original ou s'il s'agit d'un plagiat plus ou moins habile. Des outils en ligne pour détecter les plagiats et les [copier-coller](https://outilstice.com/2017/01/unplag-loutil-ultime-contre-le-plagiat-et-le-copier-coller/) devenus indispensables dans notre univers numérique.

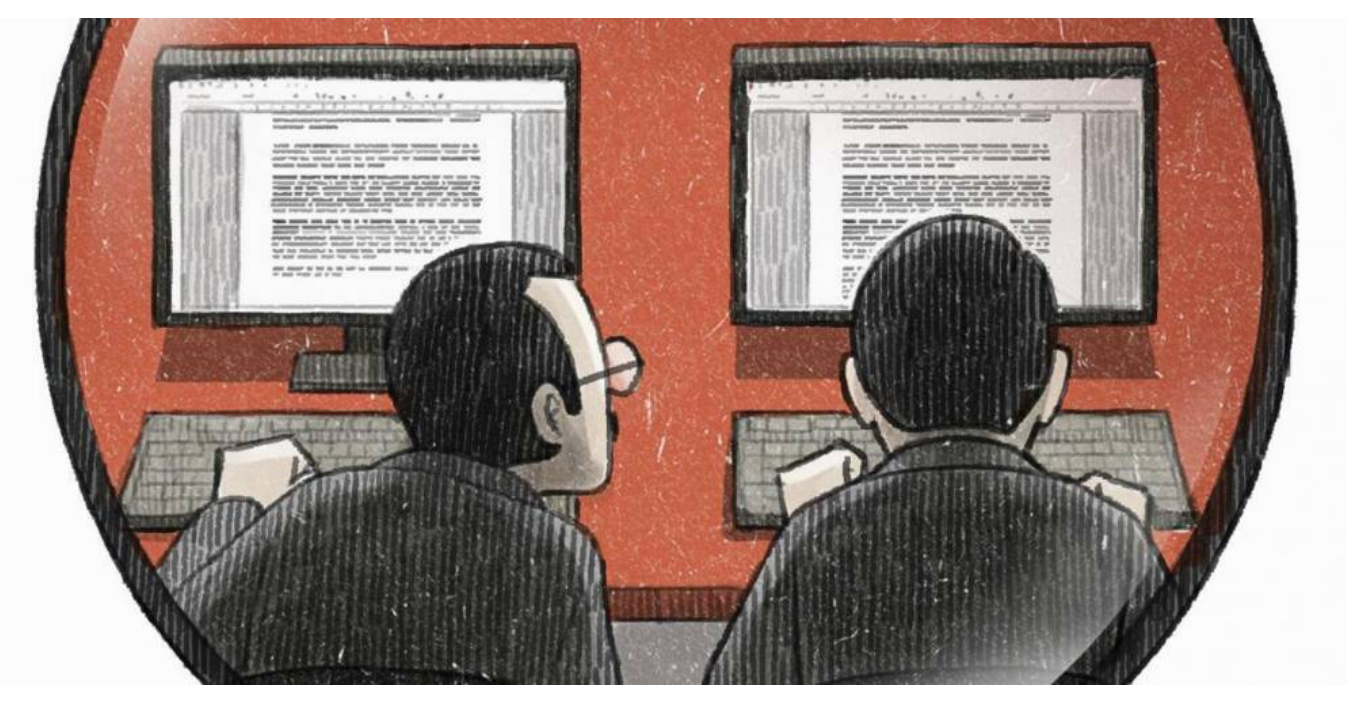

Une véritable épidémie de l'ère Google. Comment détecter un plagiat dans un mémoire ? On a parfois des doutes à la lecture d'un texte. Parfois ils ne sont pas fondés d'ailleurs. Le plagiat est un phénomène depuis longtemps connu et répertorié dans le monde universitaire. Il touche aujourd'hui tous les niveaux de classe du primaire au lycée. Comment savoir si un texte vient d'Internet ? Alors que cette pratique n'en finit pas de se développer, des outils sont heureusement apparus pour aider les enseignants à détecter les plagiaires. Voici dix d'entre eux.

## Comment détecter les Copier-coller ? Voici dix outils en ligne pour détecter les plagiats. Plagtracker

[PlagTracker](http://www.plagtracker.com/) est un puissant outil avec un algorithme particulièrement efficace qui va scanner votre document et le comparer à sa base de 20 millions de documents référencés ainsi qu'à tout ce que l'on peut trouver sur le net. Une fonction intéressante : PlagTracker permet d'uploader un document texte. L'outil va le scanner puis vous envoyer un rapport complet par mail avec toutes les sources des éléments copiés. Plagtracker propose une version gratuite limitée et une autre payante.

## Plagiarisma

[Plagiarisma](http://plagiarisma.net/) est un autre outil accessible en ligne pour détecter les plagiats. Il est capable de traiter plus de 190 langues. Très facile à utiliser, il permet une vérification du plagiat en copiant-collant du texte ou en important un fichier à analyser. L'outil prend en charge les formats TXT, HTML, RTF, DOC, DOCX, XLS, XLSX, PDF, ODT, EPUB, FB2, PDB. Un vrai couteau suisse. Une version gratuite permet un nombre limité de vérifications.

#### Plagiarism Checker

[PlagiarismChecker](http://www.plagiarismchecker.com/) est un logiciel antiplagiat gratuit. Il joue la simplicité et vous permettra de faire une petite vérification rapide en cas de doute sur un passage dans une copie. PlagiarismChecker propose une fenêtre dans laquelle vous aller copier le passage du texte sur lequel vous avez un doute. Les résultats s'affichent quasi instantanément si le passage existe ailleurs sur le web. Plagiarism Checker est entièrement gratuit.

## Viper

[Viper](https://www.scanmyessay.com/) est une arme particulièrement puissante pour détecter des contenus dupliqués. Il offre une vérification auprès de millions de sources, une interface facile à utiliser et un rapport complet sur chaque analyse. Chaque passage douteux est mis en évidence afin d'être facilement localisée. Viper indique également l'URL complète de toutes les sources qui correspondent afin que vous puissiez trouver le contenu original et comparer facilement le résultat par vous-même. Viper facture à l'acte. Comptez un peu plus d'un euro par vérification.

## PlagSpotter

[PlagSpotter](http://www.plagspotter.com/) occupe une place un peu à part dans cette liste. Cet outil anti plagiat s'attache, en effet, à vérifier puis surveiller si le contenu d'un site ou d'un blog a été copié ou plagié. Le résultat affiche toutes les reprises douteuses avec des liens qui permettent de les visiter. Un abonnement Premium offre en prime la possibilité d'installer une veille pour être alerté en cas de nouvelle publication.

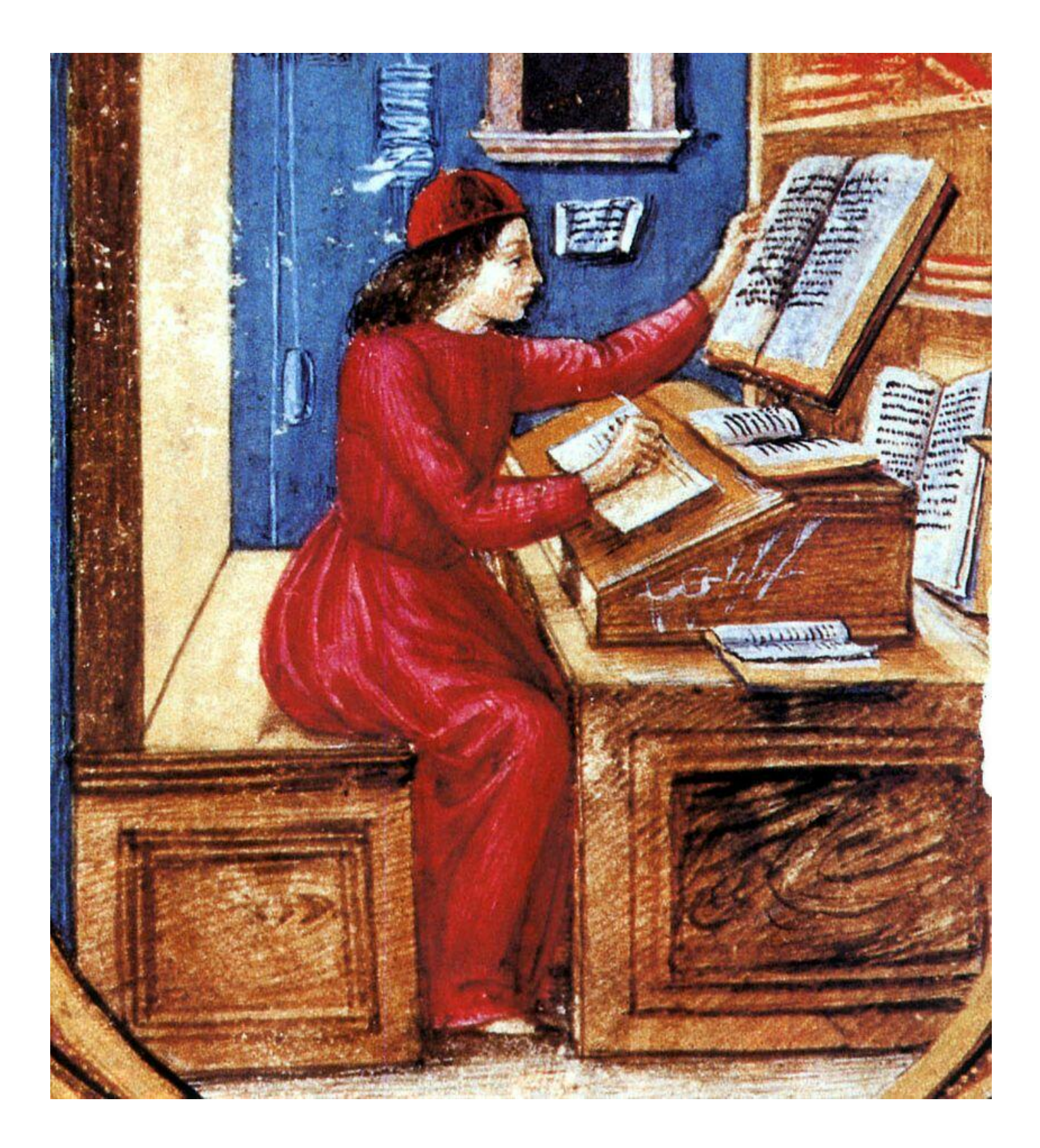

## Search Engine Report

[Search](https://searchenginereports.net/plagiarism-checker) Engine Report propose un vérificateur de duplication de contenu gratuit pour les enseignants. Vous pouvez copier-coller le texte que vous souhaitez contrôler ou télécharger un fichier depuis votre ordinateur ou votre compte Dropbox. L'outil fonctionne en une vingtaine de langues différentes et permet de vérifier gratuitement des textes jusqu'à 1500 mots.

#### Duplichecker

[Duplichecker](http://www.duplichecker.com/) fonctionne un peu de la même manière que tous les autres. POur détecter les plagiats ; vous devez coller votre texte dans la case prévue à cet effet. Il va un peu plus loin en vous permettant d'uploader une archive ou d'indiquer une URL pour lui demander de chercher des copies ou des plagiats. Là encore le service est gratuit . Vous pouvez l'utiliser sans vous enregistrer. Une version Pro payante offre des fonctions de recherche supplémentaires.

#### Copyscape

[Copyscape](http://www.copyscape.com/) est un outil plus complet encore, mais ici il vous faudra débourser quelques centimes à chaque recherche. Il suffit de coller le lien que vous souhaitez vérifier ou un extrait du texte puis de lancer la recherche. Si vous êtes éditeur de site web, Copyscape vous propose un logo en forme de label qui a pour objectif de faire un peu de pédagogie avec les éventuels copieurs. Pour utiliser Copyscape il faudra vous inscrire au service et acheter des crédits pour l'utiliser.

#### Quetext

[Quetext](http://www.quetext.com/) est particulièrement adapté pour détecter des plagiats dans le domaine académique. Il utilise une technologie DeepSearch particulièrement efficace. Le logiciel recherche de nombreuses sources de contenu dupliqué et parmi elles : les livres en ligne, les pages web, les articles d'actualité, les publications académiques, etc. Les résultats permettent une bonne exploitation avec le texte, des extraits, les commentaires et un pourcentage de plagiat. L'outil est gratuit pour les textes allant jusqu'à 2500 mots.

#### PrepostSeo

[PrepostSeo](https://www.prepostseo.com/plagiarism-checker) fait partie d'une grande boîte à outils destinée aux éditeurs de contenus en ligne. Parmi d'autres utilitaires, le site offre un outil de détection de pagiats et de contenus dupliqués assez efficient. Il suffit de copier votre texte et de le coller dans la zone de saisie donnée, puis de sélectionner la langue pour lancer la vérification. Le résultat offre un pourcentage de contenu plagié et unique.

Voilà pour ces dix outils. Si vous en connaissez d'autres, n'hésitez pas à me donner les références en commentaire.

1.